Android

- 13 ISBN 9787121173172
- 10 ISBN 7121173174

出版时间:2012-8

页数:723

版权说明:本站所提供下载的PDF图书仅提供预览和简介以及在线试读,请支持正版图书。

#### www.tushu000.com

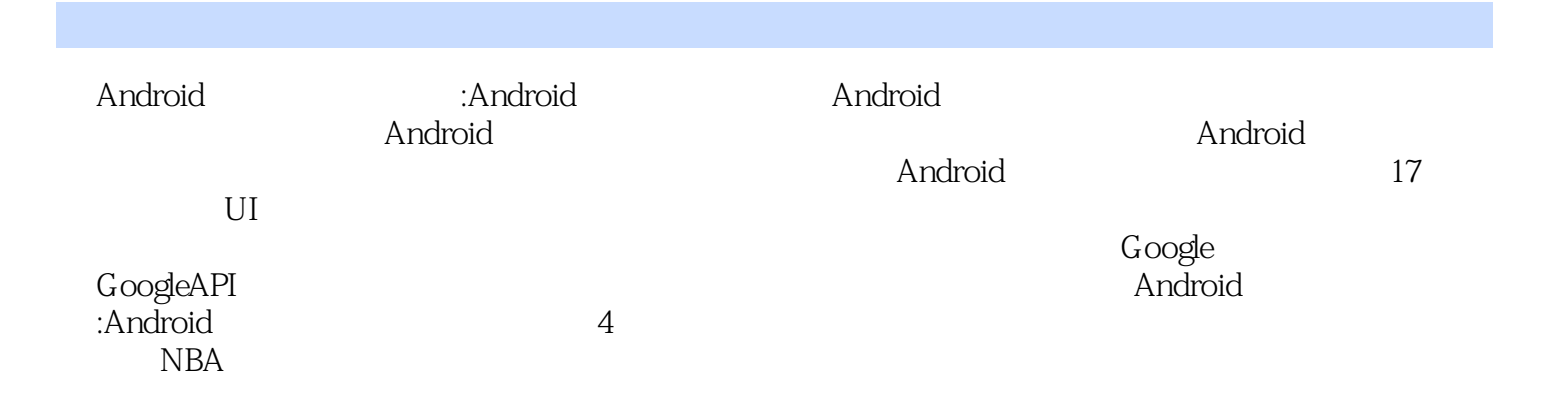

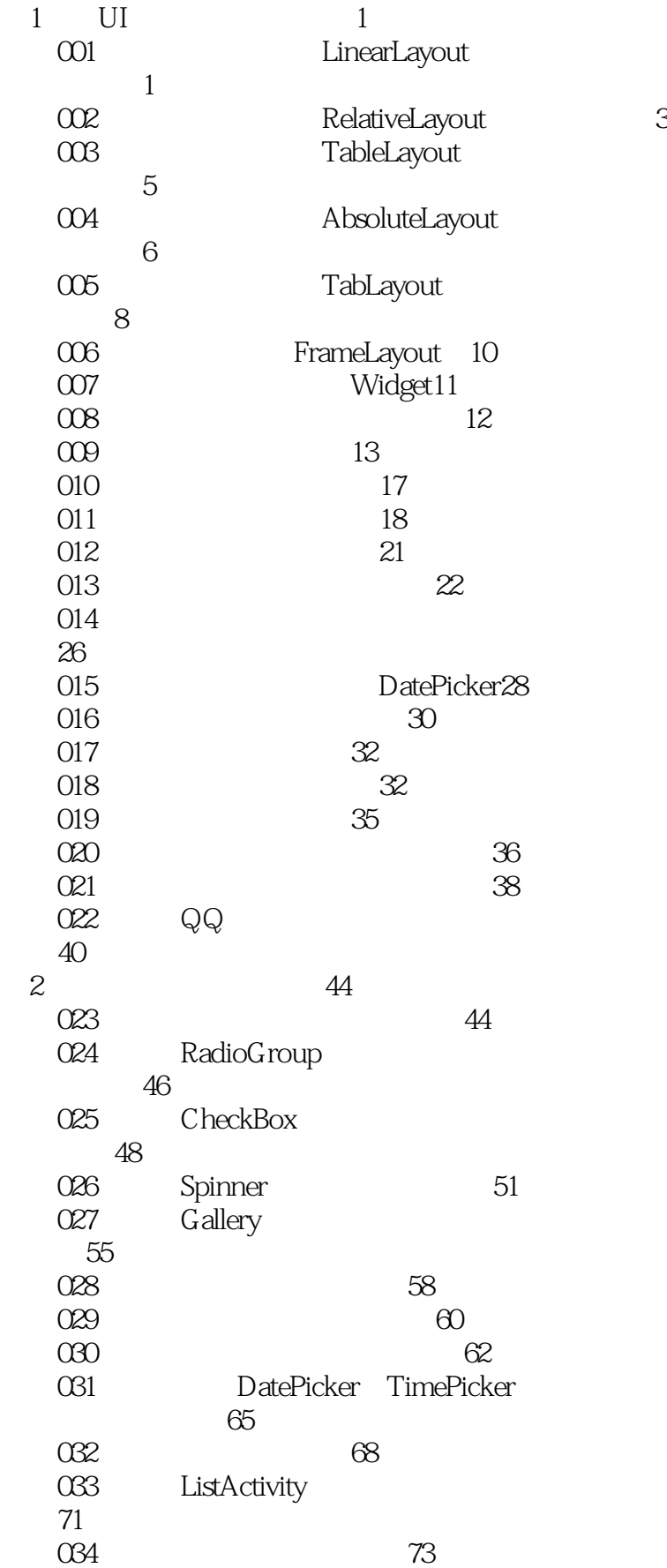

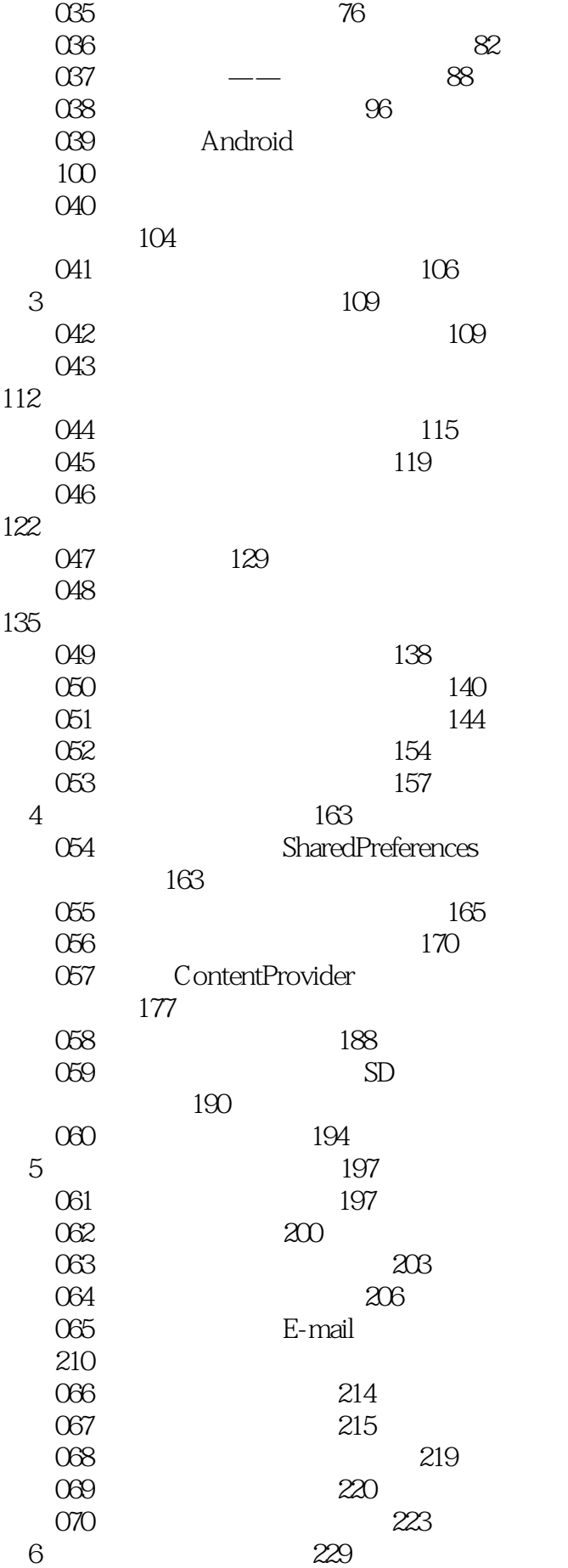

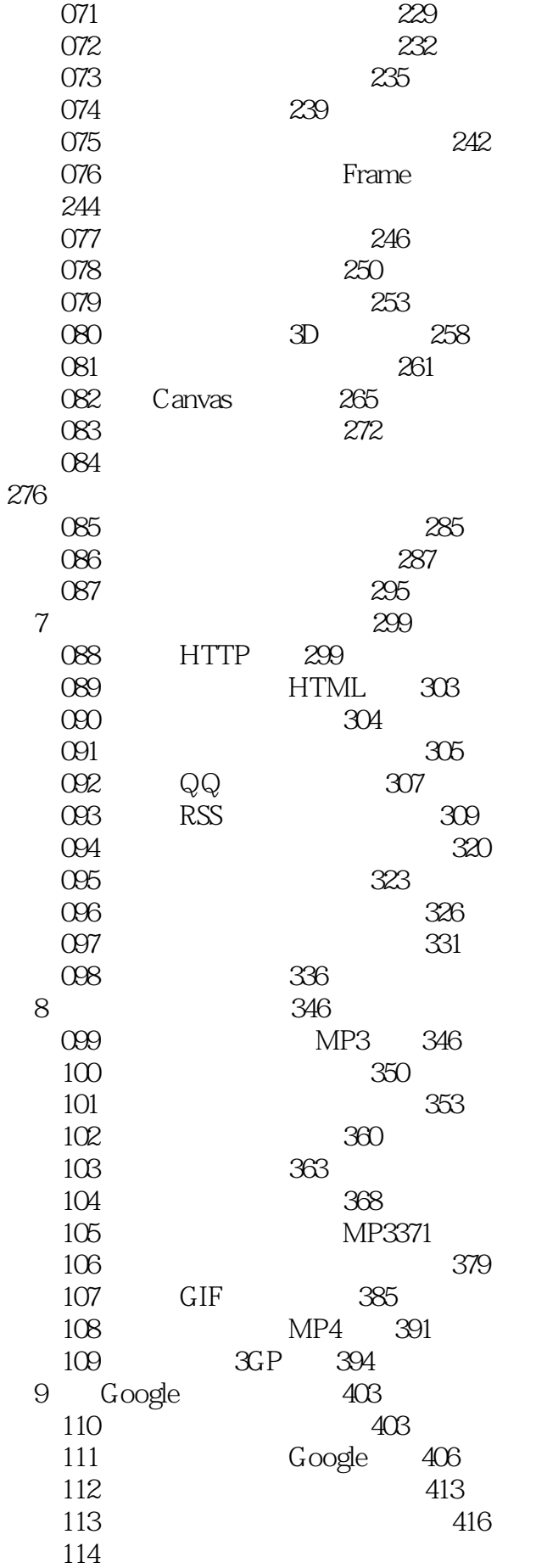

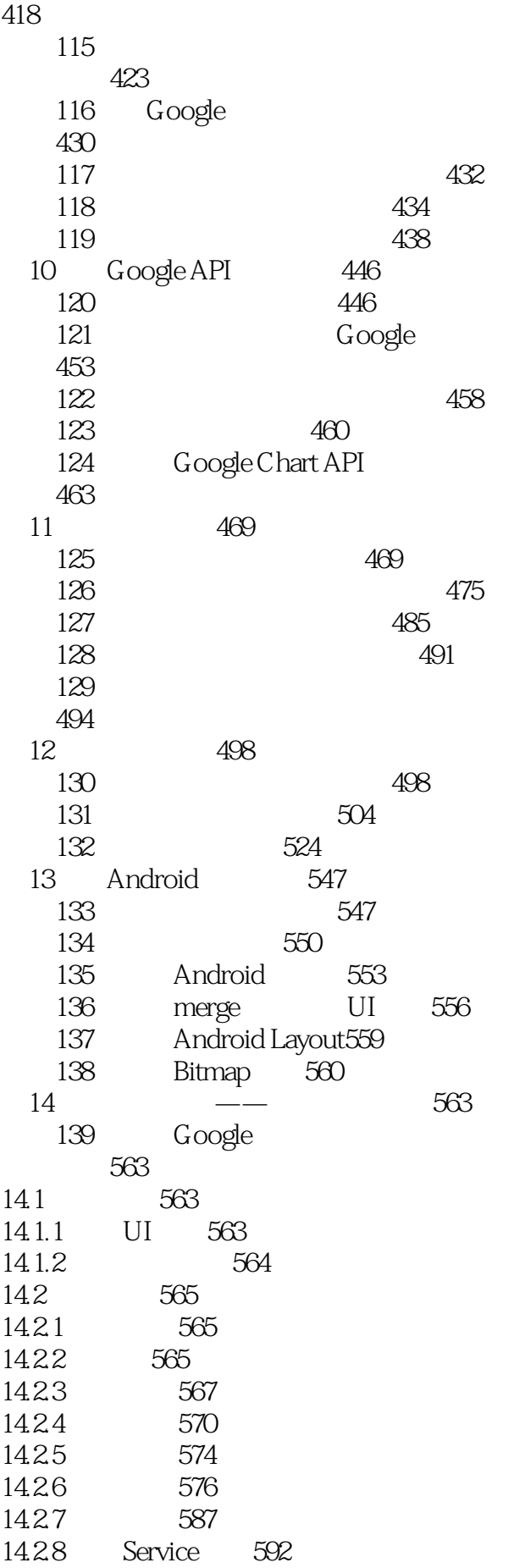

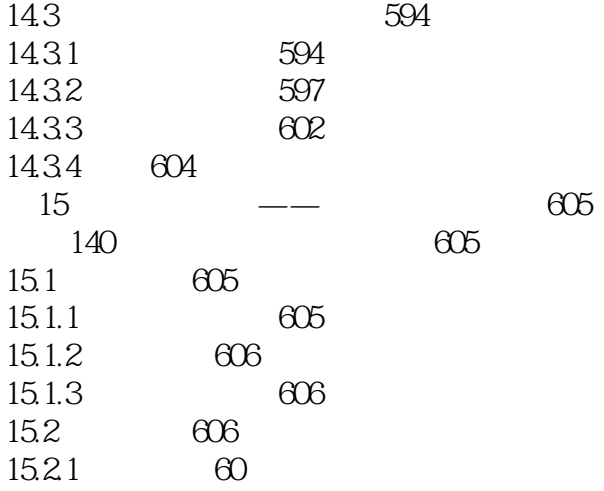

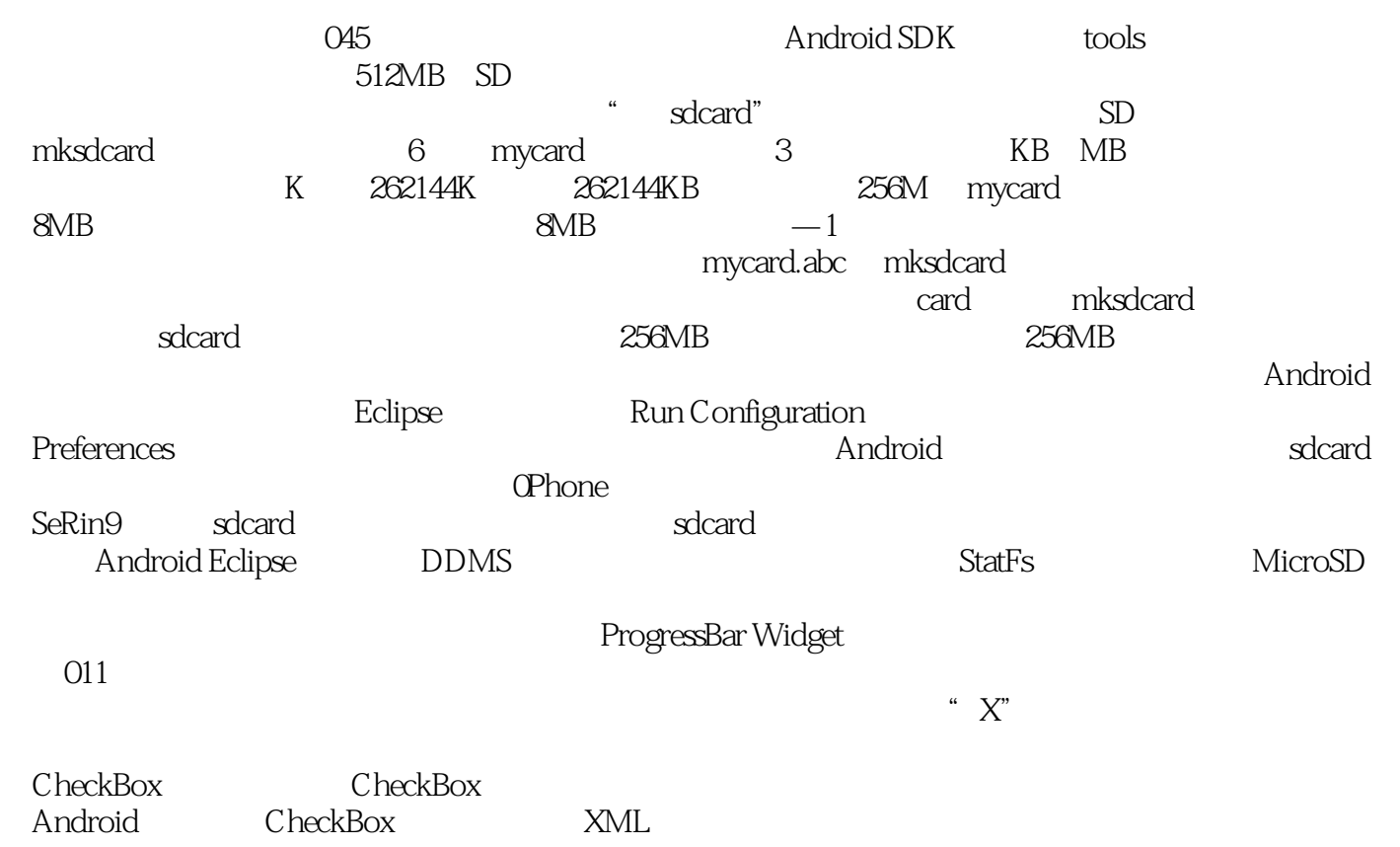

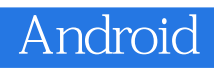

《Android移动开发技术丛书:Android开发实例大全》基础翔实,实例丰富,案例真实,适合Android程

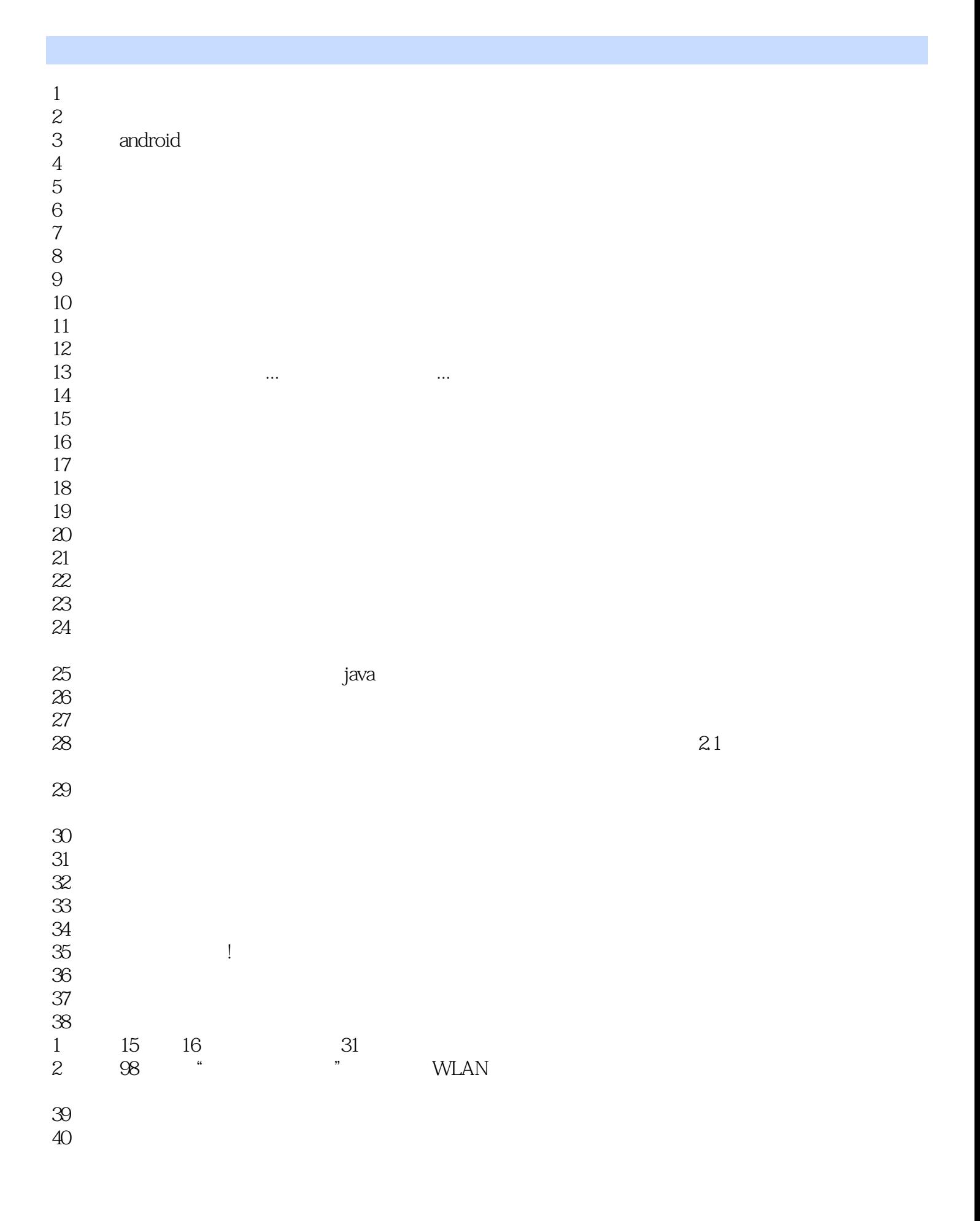

48<br>49

49、还不错,适合初学者,涉及了很多的例子。不过应该先连接android的结构再看

本站所提供下载的PDF图书仅提供预览和简介,请支持正版图书。

:www.tushu000.com